## **Bitte folgende Vorgehensweise beachten:**

- 1. Formular ausfüllen
- 2. Datei auf ihrem PC abspeichern
- 3. Datei per mail an: sks-hhm@hotmail.de

## *Mitteilung über Probleme beim Schülerfahrverkehr*

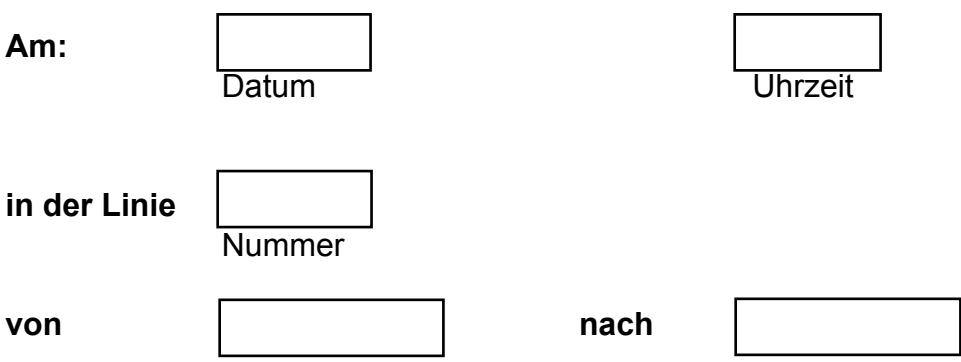

## **kam es zu folgendem Vorkommnis:**

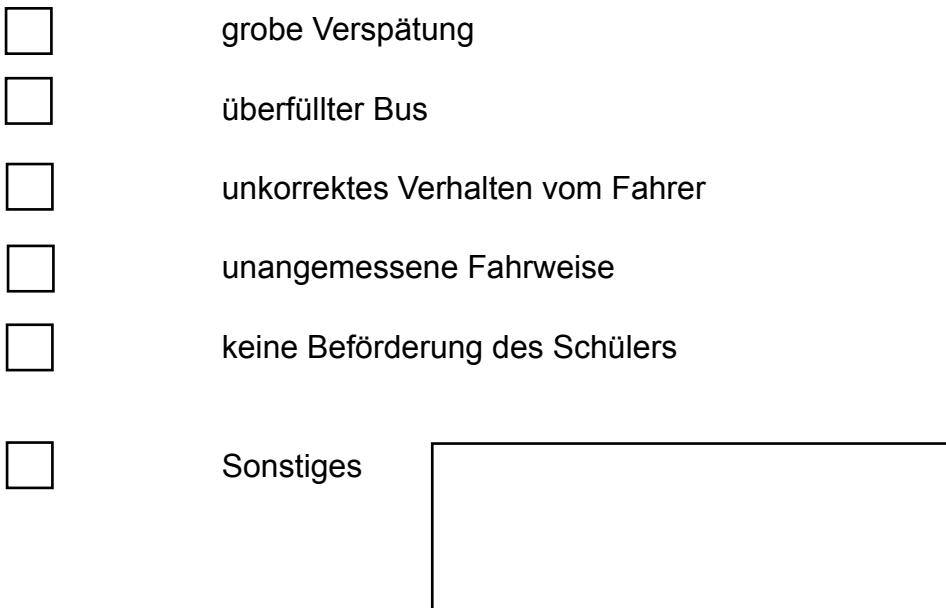